## More / less information with ( + ) or ( - )

| 1  |                |                                                                                                    |                                                              |                                                                                            |                                                                                | + | +  | +      | +       | +       | +           | +           | +                 | +           | +         | ÷          | ·        | ÷         | +       | +  | +     |
|----|----------------|----------------------------------------------------------------------------------------------------|--------------------------------------------------------------|--------------------------------------------------------------------------------------------|--------------------------------------------------------------------------------|---|----|--------|---------|---------|-------------|-------------|-------------------|-------------|-----------|------------|----------|-----------|---------|----|-------|
| 1  | A              | В                                                                                                    | С                                                            | D                                                                                          | E                                                                              | н | z  | AL     | AZ      | BO      | CD          | со          | DC                | DU          | EF        | EV         | FK       | FY        | GN      | нн | нм    |
|    |                | Activity details / description                                                                       | Types of<br>crops/livestock<br>promoted                      | Types of agricultural practices<br>promoted                                                | Types of inputs distributed                                                    |   | Bo | Bonthe | Bambali | equiped | nuhalilahun | rambia<br>v | <sup>narene</sup> | venema<br>" | Koinatugu | Kono<br>As | eq mexom | Port Loko | ruiehun | Wa | leing |
|    |                | Partnership for unlocking the potential<br>of groundnut value chain in Sierra Leone                  | Groundnut                                                    | Good Agriculture Practices<br>(GAP), Agro-ecology,<br>Monocropping                         |                                                                                |   |    |        |         |         |             |             |                   |             |           | 2          |          |           |         |    |       |
| ,  | Action Against | Strengthening the prevention and<br>management of undernutrition, through<br>an integrated programme | Egg plant, hot-pepper,<br>amaranthus, cowpea,<br>krain-krain | Good Agriculture Practicies<br>(GAP), crop rotation, IPM, agro-<br>ecology, mixed-cropping |                                                                                |   |    |        |         |         |             |             |                   |             |           | 10         |          |           |         |    |       |
| 24 | Action Against | Sustainable Land Management for<br>Climate Change Adaptation and<br>Mitigation                       | Cassava, groundnut                                           | Intercropping of legumes and food crops                                                    |                                                                                |   |    |        |         |         |             |             |                   |             |           | 2          |          |           |         |    |       |
|    |                | Governance Accountability Under<br>Gender Empowered Development by                                   | Vegetables, rice,<br>groundnut, maize,                       | Agroecological Approach                                                                    | Seeds & simple farm tools (big hoes,<br>small hoes, rakes, hand foxs, cutlass, |   |    |        |         |         |             |             |                   |             |           |            |          |           |         | _  | -     |

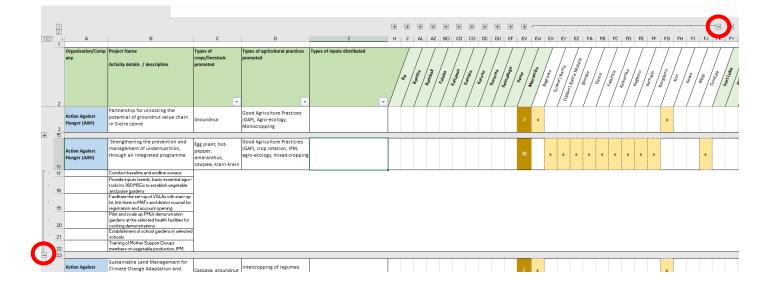

## Expand all with (1) or (2)

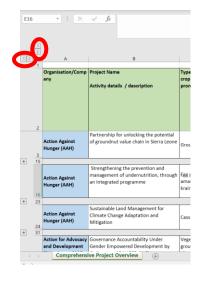

## Specifying selection of information with 'filter'

| 1        |                                |                                                                                                    |        |                                         |                                                            |                                                                 | +     | +  | +      | +                 | + +     | •       | +     | +             | +    | +     | + +      |      |
|----------|--------------------------------|----------------------------------------------------------------------------------------------------|--------|-----------------------------------------|------------------------------------------------------------|-----------------------------------------------------------------|-------|----|--------|-------------------|---------|---------|-------|---------------|------|-------|----------|------|
| 1        | А                              | В                                                                                                    |        | С                                       | D                                                          | E                                                               | н     | Z  | AL     | AZ                | BO CI   | 0 00    | DC    | DU            | EF   | EV    | FK Fr    | •    |
| 1        | Organisation/Comp<br>any       |                                                                                                    |        | Types of<br>crops/livestock<br>promoted | Types of agricultural practice<br>promoted                 | s Types of inputs distributed                                   |       | 40 | Bonthe | <sup>combas</sup> | Kulland | ¢ ambia | Kæene | Kenoma<br>Kei | nano | Mon O | Fortions | Put. |
| 2        |                                |                                                                                                    | Ź↓ Von | A bis Z <u>s</u> ortieren               |                                                            | •                                                               | · V ] |    |        |                   |         |         | /     | <u> </u>      |      | Γ,    | / /      | 1    |
| 3        | Action Against<br>Hunger (AAH) | Partnership for unlockir<br>potential of groundnut<br>in Sierra Leone                                              |        | Z bis A sortieren<br>Farbe sortieren    |                                                            |                                                                 | T     |    |        |                   |         |         |       |               |      | 2     |          |      |
| 15       |                                | Strengthening the prev                                                                                             | Nach   | raibe soigieren                         |                                                            |                                                                 | -     | _  |        |                   | _       | _       | -     |               | _    | _     |          | -    |
|          | Action Against<br>Hunger (AAH) | management of undern<br>through an integrated p                                                                    |        | llenansicht<br>er löschen aus "Typ      | >                                                          | ng                                                              |       |    |        |                   |         |         |       |               |      | 10    |          |      |
| 16       |                                |                                                                                                    |        |                                         |                                                            |                                                                 |       |    |        |                   |         |         |       |               |      |       |          |      |
| 17       |                                | Conduct baseline and endli<br>Provide inputs (seeds, basic                                                         | Nach   | Farbe filtern                           | >                                                          |                                                                 |       |    |        |                   |         |         |       |               |      |       |          |      |
| 18       |                                | tools) to 360 MSGs to establ                                                                                       | Textfi | ilter                                   | >                                                          |                                                                 |       |    |        |                   |         |         |       |               |      |       |          |      |
| 19       |                                | and pulse gardens<br>Facilitate the set-up of VSL<br>kit, link them to MAFs and dis<br>registration and account co | e dh   |                                         | 9                                                          |                                                                 |       |    |        |                   |         |         |       |               |      |       |          |      |
| 20       |                                | Pilot and scale up PHUs der<br>gardens at the selected hea<br>cooking demonstrations                               |        | A ro-ecological                         | and market appre                                           |                                                                 |       |    |        |                   |         |         |       |               |      |       |          |      |
| 21       |                                | Establishment of school gar-<br>schools                                                                            |        | A roecological /                        | Approach                                                   |                                                                 |       |    |        |                   |         |         |       |               |      |       |          |      |
| 22       |                                | Training of Mother Support (<br>members on vegetable prod                                                          |        | A oecology                              | tions Double such                                          |                                                                 |       |    |        |                   |         |         |       |               |      |       |          |      |
| 23       |                                | Instruction of the generate proce                                                                                  |        |                                         |                                                            |                                                                 |       |    |        |                   |         |         |       |               |      |       |          | _    |
| 24<br>31 | Action Against<br>Hunger (AAH) | Sustainable Land Mana<br>Climate Change Adapta<br>Mitigation                                                       |        | A oforestry, Imp                        | od agronomic pra<br>proved immune sy<br>bll/Ridge planting |                                                                 |       |    |        |                   |         |         |       |               |      | 2     |          |      |
|          |                                | Gender Empowered Dev                                                                                               |        |                                         | >                                                          | Seeds & simple farm tools (big<br>hoes, small hoes, rakes, hand |       |    |        |                   |         |         |       |               |      |       |          | Ι    |
| (        | Comp                           | orehensive Projec                                                                                                  |        | OF                                      | Abbrechen                                                  |                                                                 |       |    |        |                   |         |         |       |               |      | 1     |          | -    |